# Master thesis seminar (3)

Information about description of FT IS SU explanation Insertion description into IS

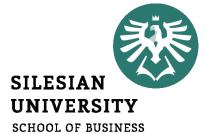

SCHOOL OF BUSINESS
ADMINISTRATION IN KARVINA

Iveta Palečková

Vice-dean for Science and Research Department of Finance and Accounting

# Dean's instruction

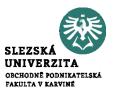

• Dean's Instruction No. x/2022 - The Implementation Procedure for the Description of the Final Theses

- Dean's Instruction No. 5/2020 Description of Final Theses (SFE in winter semester) https://www.slu.cz/opf/en/file/cul/a429fe31-9e9d-4cdc-9a66-110feecf31d1
- Dean's Instruction No. x/2022 Editing, Publishing and Storing Final Theses

### Schedule of Master's thesis elaboration and defense

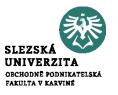

- till **October 31** filling in the data for the description of the Master's thesis in the IS SU, student after consultation with a supervisor must complete and insert FT description into IS
- till May 4 students have to upload digital version of the final thesis into IS SU.

This schedule is valid for the students graduating in summer semester.

June 2022 – state final exam and defense of the thesis

### Schedule of Master's thesis elaboration

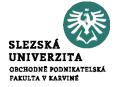

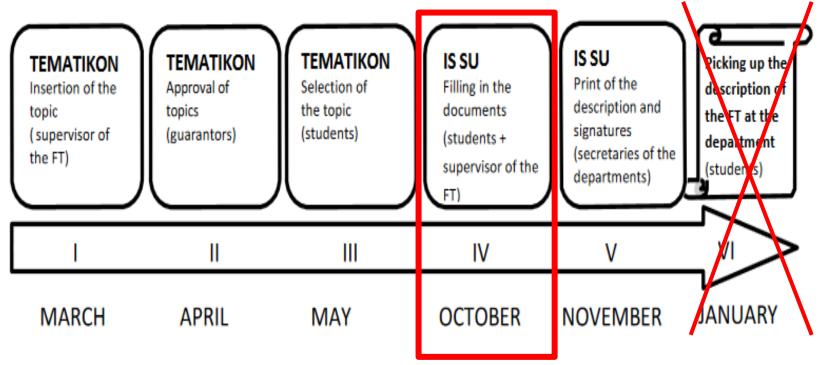

# Final theses roadmap - examinations in June

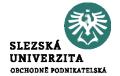

- Consult the topic of FT with teachers
- · Find supervisor
- Supervisor inserts topic into Tematikon

by March 31

### by May 31

- Select the topic in Tematikon
- Further discussion might be required
- Supervisor assigns the topic to the student

- Consultation of description of FT
- Matching of description with student
- Student inserts description into IS

by October 30

### by November 30

 Department ensures signatures of supervisor and head of program  Student receives credits for the Master Thesis Seminar course

in January

### by May 4

 Student uploads digital FT into IS

- State final examination
- · Defence of FT

June

1st year

2<sup>nd</sup> year

• Recommended activity

### Schedule of Master's thesis elaboration and defense

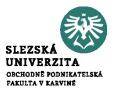

- till **March 31**, student after consultation with a supervisor must complete and insert FT description into IS
- till **December** students have to upload digital version of the final thesis into IS SU

This schedule is valid for the students graduating in February.

February – state final exam and defense of the thesis

### Schedule of Master's thesis elaboration

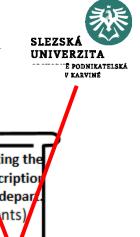

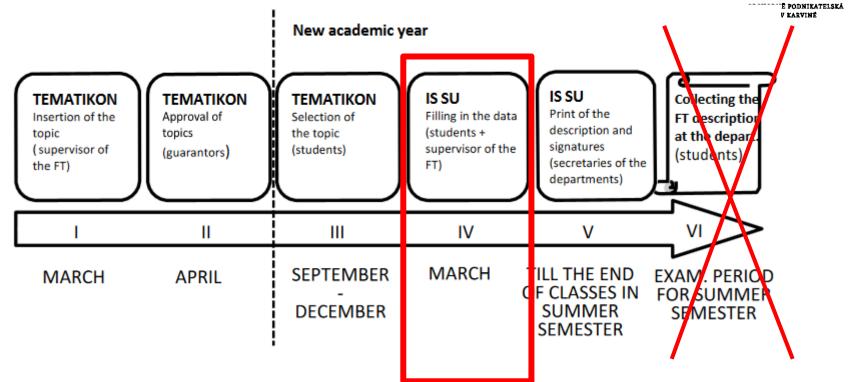

# Final theses roadmap - examinations in February

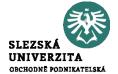

 Consult the topic of FT with teachers

- Find supervisor
- Supervisor inserts topic into Tematikon

by October 31

### by December 31

- Select the topic in Tematikon
- Further discussion might be required
- Supervisor assigns the topic to the student

 Consultation of description of FT

- Matching of description with student
- Student inserts description into IS

by March 31

### in May

 Department ensures signatures of supervisor and head of program  Student receives credits for the Master Thesis Seminar course

in May

### in December

 Student uploads digital FT into IS  State final examination

 Defence of FT

in February

1st year

2<sup>nd</sup> year

• Recommended activity

# **Content of the FT description**

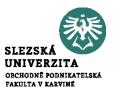

- Title in English
- Schedule of elaboration including the day of submitting
- Aim of the thesis (aim of the thesis is to evaluate, compare, create etc.)
- Subject of the thesis e. g. Thesis will focus on marketing mix of company XY (future time)
- **Data and methods e. g.** Questionnaire survey will be employed to evaluate the level of customer satisfaction with products of company XY ... or.... Secondary data from Czech statistical office will be applied.
- **Structure e.g.** Theoretical part of the thesis will focus on determination of fundamental terms and relationships in the field of strategic management and main indicators applied in empirical part will be also defined ... In empirical part, the use of marketing mix measures in the company XY will be evaluated.

# Sample of the structure of the documents for the description of the FT

### Silesian University in Opava School of Business Administration in Karvina

### BACHELOR'S/MASTER'S THESIS DESCRIPTION

Academic year: 20XX/20XX

Submission institution: Name of the department/entity

Student: First name and last name of the student

Personal identification number:

Programme:

Specialization:

Personal identification number

Name of the study programme

Name of the specialization

Field of Study: Name of the field of study

ield of study.

Thesis topic: Thesis topic in English

Thesis topic in English: Thesis topic in English

**Description:** Elaboration schedule of the Bachelor's / Master's thesis

1. Elaboration of individual chapters by: XX. XX. 20XX

2. Elaboration of conclusion by: XX. XX. 20XX

3. Submission of thesis at the department by: XX. XX. 20XX

The framework content of the thesis:

The recommended framework content is a continuous text containing the objective of the thesis, a research problem (areas), a choice of methodology and data, a procedure for achieving the objective possibly necessary parts of the FT.

Estimated range of the thesis:

Estimated range of the Bachelor's / Master's thesis is XX – XX

pages.

Literature: In accordance with the Dean's Instruction no. 02/2020

# **Elaboration schedule - example**

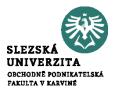

- 1. Elaboration of individual chapters by: 15. 3. 2023
- 2. Elaboration of conclusion by: 10. 4. 2023
- 3. Submission of thesis at the department by: 4. 5. 2023

# The scope of the FT

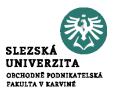

- The scope of the BT (not including Annexes) is set at 35 45 pages.
- The scope of the MT is set at **45 65 pages.**

# The example of the structure of the description of FT

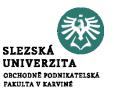

- Title: Methods of evaluating the efficiency of the company
- The aim of the master thesis is to evaluate the economic efficiency of the selected company. The annual reports of FIRM and industry values available at the portal of the Ministry of Industry and Trade of the Czech Republic will be used to prepare the master thesis. The data set will cover the period 2015-2020. The introductory part of the master thesis will describe the methods of evaluating the efficiency of the company. In the next part of the thesis the literature review regarding the firm's efficiency will be presented. Moreover, the financial statements will be explained. In the practical part of the master thesis will be evaluated the FIRM. The evaluation will be complemented by recommendations to improve the firm's efficiency.

# The example of the structure of the description of FT

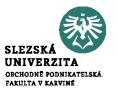

• Setting **the aim** of the master thesis is very important part of the description.

- The aim is the answer to the question, 'What are you doing?'
  - 1. You need to clearly describe what your intentions are and what you hope to achieve. This is the aim.
  - 2. Be very explicit. In the opening paragraphs, say, in simple terms, 'the aim of the master thesis is to...'

# The example of the structure of the description of FT

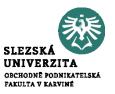

• Methodology – used methods

- Data data collection:
  - primary data one which is collected for the first time by the researcher through direct efforts
     and experience,
  - secondary data the data already collected or produced by others.

# Literature in the description

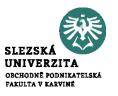

- The minimum is 7 sources of literature in the description of FT.
- Everything must be according to the citation standard!

### Literature

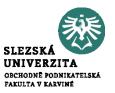

- [1] FORET, M., 2018. Marketing research: we know our customers. Brno: Computer Press. ISBN 978-80-251-2183-2.
- [2] HINDLS, R., S. HRONOVA, J. SEGER and J. FISCHER, 2017. *Statistics for Economists*. 8<sup>th</sup> ed. Prague: Professional Publishing. ISBN 978-80-86946-43-6.
- [3] JOBBER, D., 2015. *Principles and Practice of Marketing*. 6<sup>th</sup> ed. London: McGraw-Hill Education. ISBN 978-0-07-712330-7.
- [4] KLUSOŇ, V., 2019. Ownership Dimension of Social Responsibility. *Political Economy*, **47** (6), 797-810. ISSN 0032-3233.
- [5] KOZEL, R., L. MLYNÁŘOVÁ and H. SVOBODOVÁ, 2018. *Modern methods and techniques of marketing research*. Prague: Grada Publishing. ISBN 978-80-247-3527-6.
- [6] VAŠTÍKOVÁ, M., 2018. *Marketing of services effectively and modernly*. Prague: Grada Publishing. ISBN 978-80-247-2721-9.
- [7] VYSEKALOVÁ, J., 2017. Customer Behavior: How to Uncover the Secrets of a Black Box. Prague: Grada Publishing. ISBN 978-80-247-3528-3.

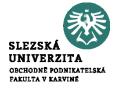

# Log in to the topic

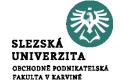

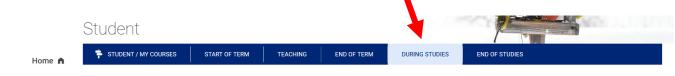

Maximální doba vyprší ke dni 21/12/2023.

Internships and stays

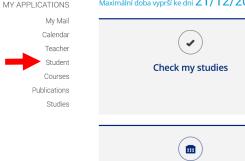

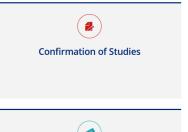

Tuition Fees
Calculated fees

History of my studies and fee calculation

Study fees calculator

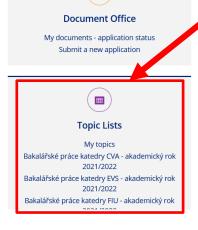

The student clicks on the selection of works of the department under which his / her supervisor belongs

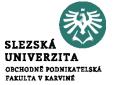

Účetní uzávěrka v s.r.o. s povinností auditu. - Kolovrátková Marika possible Supervisor: Ing. Beata Blechová, Ph.D., učo 48731 🗊 Student (max. 1): 1. Marika Kolovrátková, učo 52787 g., OPF B\_FU FUk combined [year 3] (group SEF\_57613) Pre-Requisites: 52787 Students can enrol from 1/10/2021 09:00 to 31/10/2021 There are no more vacancies in the topic. enrolmer Fundamentální analýza vybraných akciových titulů - Macháč Petr not possible Supervisor: Ing. Tomáš Herván, Ph.D., učo 16183 🗊 Student (max. 1): 1. Petr Macháč, učo 48263 🗖, OPF B EKOMAN PEM combined (FP) [year 3] (group PIW 49087) Pre-Requisites: 48263 Students can enrol from 1/10/2021 09:00 to 31/10/2021 There are no more vacancies in the topic. enrolmen Komparace finančního zdraví vybraných firem daného průmyslového odvětví - Čtveráčková Tereza possible Supervisor: Ing. Tomáš Heryán, Ph.D., učo 16183 🗊 Student (max. 1): 1. Tereza Čtveráčková, učo 54444 51. OPF B EKOMAN UD (year 3) (group GOL 50014) Pre-Requisites: 54444 Students can enrol from 1/10/2021 09:00 to 31/10/2021 Log in Supervisor: Ing. Tomáš Heryán, Ph.D., učo 16183 🎵 Student (max. 1): none yet Pre-Requisites: 7940 Students can enrol from 1/10/2021 09:00 to 31/10/2021 You have already enrolled in another thesis topic.

The list of topics will be shown and then it is necessary to search your topic (and your name).

Then you just click on "log in"

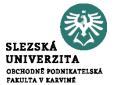

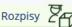

Rozpisy Témata: založit (hromadně), **přihlašování** 

Testovací práce katedry UIT - nepoužívat bude zrušeno!!!

Vybraná témata (1) →

Then select, "Yes, log in".

Opravdu se chcete přihlásit k tomuto tématu?

- · Ano, přihlásit
- Ne, nepřihlašovat

Vyhodnocení členství České republiky v Evropské unii - Tvrdoň Michal

Název anglicky: Evaluation of Czech Republic membership in the European Union

Vedení:

Ing. Andrea Valentíny, učo 19128 (vedoucí)

Student (max. 1): zatím žádný

Prerekvizity: 20227

Garanční pracoviště tématu: Katedra ekonomie a veřejné správy

Studenti se mohou přihlašovat od 29. 9. 2019 08:00 do 13. 10. 2019 vč.

**1** Změněno: 8. 10. 2019 12:35.54, Valentíny, A., učo 19128

Rozpisy | Témata rozpisu Testovací práce katedry UIT - nepoužívat bude zrušeno !!!

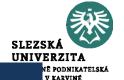

Testovací práce katedry UIT - nepoužívat bude zrušeno !!! Vybraná témata (1) + Úspěšně přihlášeno. E-mail o přihlášení byl odeslán vedoucímu práce. Vyhodnocení členství České republiky v Evropské unii - Tvrdoň Michal Název anglicky: Evaluation of Czech Republic membership in the European Union Vedení: Ing. Andrea Valentíny, učo 19128 (vedoucí) 👭 Student (max. 1): 1. doc. Mgr. Ing. Michal Tvrdoň, Ph.D., učo 20227 🗓, OPF B EKOM 🚅 PEM (PO) [roč 1] • čeká se na potvrzení přihlášení k tém Prerekvizity: 20227

After clicking, these confirmations are displayed and the login confirmation of the supervisor must be waited, who will receive an email about the student's registration on the given topic (until the supervisor confirms the login, the assignment cannot be edited!)

Garanční pracoviště tématu: Katedra ekonomie a veřejné správy

Přihlášení musí potvrdit vedoucí.

Studenti se mohou přihlašovat od 29. 9. 2019 08:00 do 13. 10. 2019 vč.

**3** Změněno: 8. 10. 2019 12:35.54, Valentíny, A., učo 19128 (historie editace)

≪ Rozpisy | Témata rozpisu Testovací práce katedry UIT - nepoužívat bude zrušeno !!!

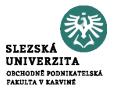

### Vyhodnocení členství České republiky v Evropské unii - Tvrdoň Michal

Rozpis: Testovací práce katedry UIT - nepoužívat bude zrušeno !!!

Vede: Ing. Andrea Valentíny, učo 19128 🗊

Student (max. 1):

1. doc. Mgr. Ing. Michal Tvrdoň, Ph.D., učo 20227 🖫, OPF B\_EKOMAN PEM (PO) [roč 1] • čeká se na potvrzení přihlášení k téma

Prerekvizity: 20227

Studenti se mohou přihlašovat od 29. 9. 2019 08:00 do 13. 10. 2019 vč.

Zobrazit operace

Vyhodnocení členství České republiky v Evropské unii - Tvrdoň Michal

Rozpis: Testovací práce katedry UIT - nepoužívat bude zrušeno!!!

Vede: Ing. Andrea Valentíny, učo 19128 🗖

Student (max. 1):

1. doc. Mgr. Ing. Michal Tvrdoň, Ph.D., učo 20227 , OPF B\_EKOMAN PEM (PO) [roč 1] • čeká se na potvrzení přihlášení k tématu

Prerekvizity: 20227

Studenti se mohou přihlašovat 29. 9. 2019 08:00 do 13. 10. 2019 vč.

• Úplné info • Odhlásit se • E-mail vedoucímu • Tisknout zadání 🗖

After approval by your supervisor, ,,edit" is displayed.

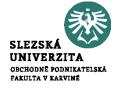

# Insertion the description into IS

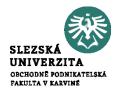

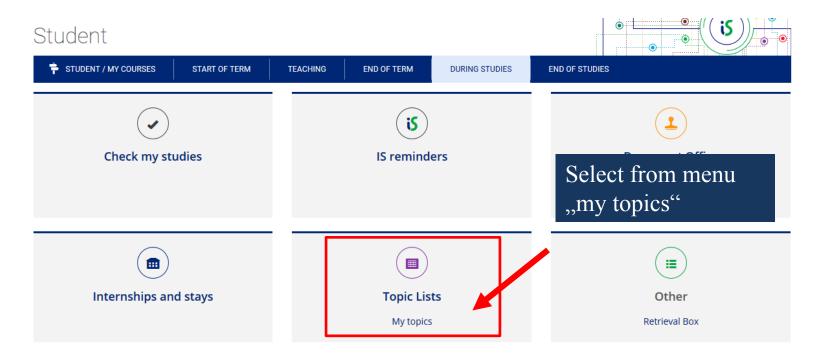

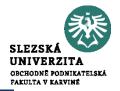

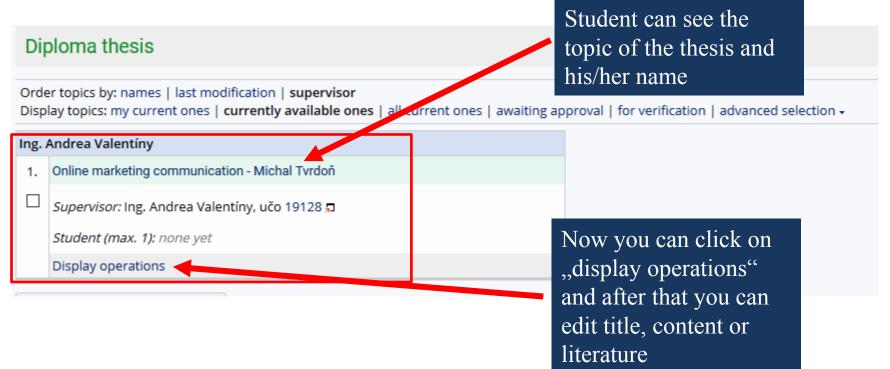

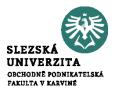

Now, you can see all available operations, most important is EDIT

### doc. Mgr. Ing. Michal Tvrdoň, Ph.D.

1. Vliv systému sociálního zabezpečení na nezaměstnanost na příbadu České republiky - Maxián Aleš

**~** 

Supervisor: doc. Mgr. Ing. Michal Tvrdoň, Ph.D., uř 20227 🗊

Student (max. 1):

1. Bc. Aleš Maxián, učo 41634 OPF N\_HOSPOL VES [year 2]

Pre-Requisites: 41634

Students can enrol from 7/10/2019 13:00 to 7/11/2019

• Full info • Edit • Work with students • Send an email to students • Move/copy • Remove • Print description 🖫 • Timetable of operations

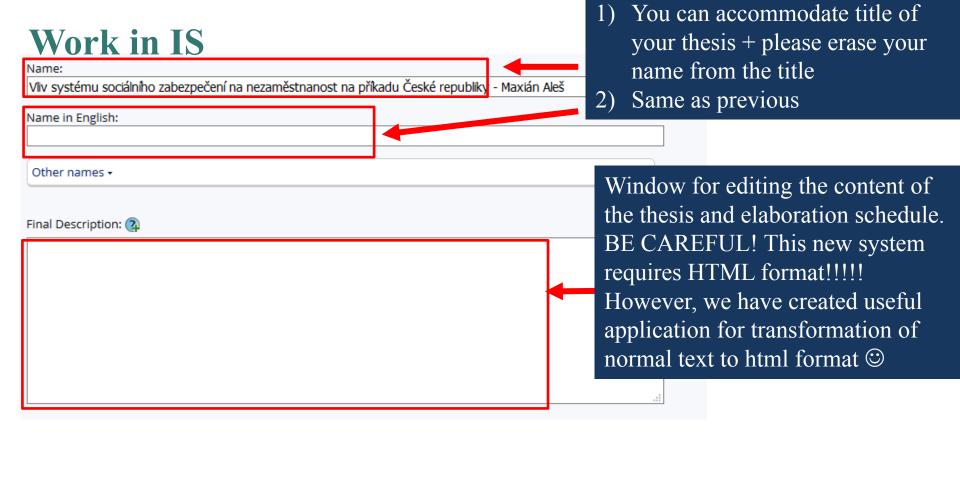

# Zadání podkladů do IS SU

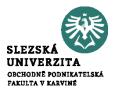

https://uit.opf.slu.cz/tematator

You can find the application on web pages of Institute of Information Technologies

https://uit.opf.slu.cz/zadani\_zp

Please click on this link, than download and launch the app

| Harmonogr                | am vypracování práce:                                                                                                    |
|--------------------------|----------------------------------------------------------------------------------------------------|
|                          |                                                                                                    |
|                          | jednotlivých kapitol do: 10. 4. 2022<br>závěrů práce do: 15. 4. 2022                                                                     |
|                          | práce na katedru do: 4, 5, 2022                                                                                                    |
|                          |                                                                                                    |
| Rámcový o                | bsah práce:                                                                                                    |
| Cílem prác               | e je vyhodnotit ekonomickou efektivnost zvoleného podniku. Ke zpracování                                                                 |
|                          | práce budou využity výroční zprávy PRECHEZA, a.s. a oborové hodnoty dostupní                                                             |
| z portálu M              | inisterstva průmyslu a obchodu ČR. V úvodní části bakalářské práce budou                                                                 |
|                          | etody hodnocení efektivnosti podniku, které budou následně využity k praktické                                                           |
|                          | vybraný podnik. Součástí práce budou nezbytné účetní výkazy. V závěru práce<br>Inocena míra ekonomické efektivnosti vybrané společnosti. |
| Dade vyriot              | moscha mila cionomicke elektrilosti vyolane spoleoriosti.                                                                                |
|                          |                                                                                                    |
|                          |                                                                                                    |
|                          |                                                                                                    |
|                          | aný rozsah práce:                                                                                                    |
| Predpoklada              |                                                                                                    |
|                          | aný rozsah diplomové práce je 45-65 stran.                                                                                               |
|                          |                                                                                                    |
| Ostatní pod              | lmínky pro zpracování práce stanovené vedoucím práce:                                                                                    |
|                          | imínky pro zpracování práce stanovené vedoucím práce:                                                                                    |
|                          |                                                                                                    |
|                          | imínky pro zpracování práce stanovené vedoucím práce:                                                                                    |
|                          | imínky pro zpracování práce stanovené vedoucím práce:                                                                                    |
| Další podm               | imínky pro zpracování práce stanovené vedoucím práce:<br>inky vedoucí práce nestanovil.                                                  |
| Další podm               | imínky pro zpracování práce stanovené vedoucím práce:                                                                                    |
| Další podm<br>Zkopírovat | imínky pro zpracování práce stanovené vedoucím práce: inky vedoucí práce nestanovil.  výstup do schránky                                 |
| Další podm<br>Zkopírovat | imínky pro zpracování práce stanovené vedoucím práce: inky vedoucí práce nestanovil.  výstup do schránky                                 |
| Další podm<br>Zkopírovat | imínky pro zpracování práce stanovené vedoucím práce: inky vedoucí práce nestanovil.  výstup do schránky                                 |
| Další podm<br>Zkopírovat | imínky pro zpracování práce stanovené vedoucím práce: inky vedoucí práce nestanovil.  výstup do schránky                                 |
| Další podm<br>Zkopírovat | imínky pro zpracování práce stanovené vedoucím práce: inky vedoucí práce nestanovil.  výstup do schránky                                 |
| Další podm<br>Zkopírovat | imínky pro zpracování práce stanovené vedoucím práce: inky vedoucí práce nestanovil.  výstup do schránky                                 |
| Další podm<br>Zkopírovat | imínky pro zpracování práce stanovené vedoucím práce: inky vedoucí práce nestanovil.  výstup do schránky                                 |
| Další podm<br>Zkopírovat | imínky pro zpracování práce stanovené vedoucím práce: inky vedoucí práce nestanovil.  výstup do schránky                                 |
| Další podm<br>Zkopírovat | imínky pro zpracování práce stanovené vedoucím práce: inky vedoucí práce nestanovil.  výstup do schránky                                 |
| Další podm<br>Zkopírovat | imínky pro zpracování práce stanovené vedoucím práce: inky vedoucí práce nestanovil.  výstup do schránky                                 |
| Další podm<br>Zkopírovat | imínky pro zpracování práce stanovené vedoucím práce: inky vedoucí práce nestanovil.  výstup do schránky                                 |
| Další podm<br>Zkopírovat | imínky pro zpracování práce stanovené vedoucím práce: inky vedoucí práce nestanovil.  výstup do schránky                                 |
| Další podm<br>Zkopírovat | imínky pro zpracování práce stanovené vedoucím práce: inky vedoucí práce nestanovil.  výstup do schránky                                 |
| Další podm<br>Zkopírovat | imínky pro zpracování práce stanovené vedoucím práce: inky vedoucí práce nestanovil.  výstup do schránky                                 |
| Další podm<br>Zkopírovat | imínky pro zpracování práce stanovené vedoucím práce: inky vedoucí práce nestanovil.  výstup do schránky                                 |
| Další podm<br>Zkopírovat | imínky pro zpracování práce stanovené vedoucím práce: inky vedoucí práce nestanovil.  výstup do schránky                                 |
| Další podm<br>Zkopírovat | imínky pro zpracování práce stanovené vedoucím práce: inky vedoucí práce nestanovil.  výstup do schránky                                 |
| Další podm               | imínky pro zpracování práce stanovené vedoucím práce: inky vedoucí práce nestanovil.  výstup do schránky                                 |

### Workflow on this app:

1) Choose English as language of this application

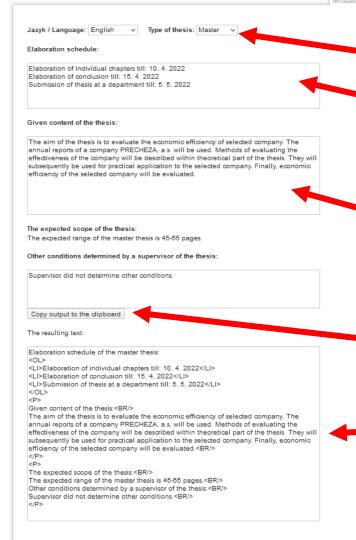

### Workflow on this app:

- Choose type of the thesis (MASTER)
- 2) After consultation with supervisor you can adjust your Elaboration schedule !!!deadline for master thesis submission is 7. 5.
- 3) After consultation with your supervisor you can edit content of your thesis (aim, methods, structure or data)
- 4) Finally, click on "copy output to the clipboard". If you want to save as TXT file, please click on this folder

| Evaluation of Czech Republic membership in the European Union                                                                                                    |  |
|----------------------------------------------------------------------------------------------------|--|
| Další názvy •                                                                                                    |  |
| Následující názvy jsou nepovinné, vyplňte pouze u témat závěrečných prací, jejichž názvy<br>obsahují speciální symboly. Názvy v TeXu se použijí při tisku práce na zadání a na<br>vysvědčení. Pokyny pro použití TeXových symbolů. 🗊 |  |
| Název v TeXu:                                                                                                    |  |
| Název v TeXu anglicky:                                                                                                    |  |
|                                                                                                    |  |
| Oficiální zadání: 🚱                                                                                                    |  |
|                                                                                                    |  |
|                                                                                                    |  |
|                                                                                                    |  |
|                                                                                                    |  |
| Literatura •                                                                                                    |  |
| Další údaje ▲                                                                                                    |  |
| Saranční pracoviště tématu:                                                                                                    |  |
| yberte garanční katedru pro zvolené téma práce.                                                                                                    |  |
| 195251 Katedra ekonomie a veřejné správy                                                                                                    |  |

Název anglicky:

Uložit

Return to IS and use CTRL+V to insert text from the app in a form of html format

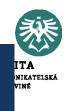

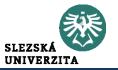

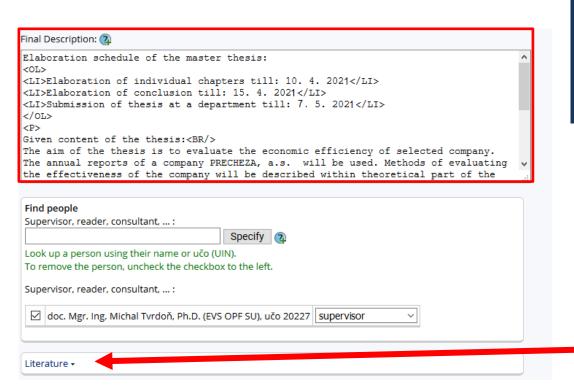

BE CAREFUL – as html format consists of specific orders all changes is good to make in app and again insert as a whole

Next step is to click on "Literature"

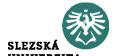

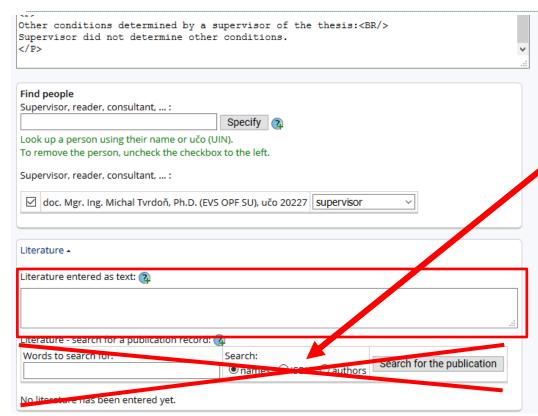

Literature must be inserted

DO NOT USE the app for searching because of different citations

List of references according to the Dean's Instruction No.02/2020
ATTENTION!!! AFTER EACH SOURCE YOU MUST STATE
<BR/>

LOOK AT NEXT SLIDE

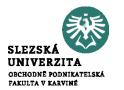

[1] FORET, M., 2018. Marketing research: we know our customers. Brno: Computer Press. ISBN 978-80-251-2183-2. <br/>

[2] HINDLS, R., S. HRONOVA, J. SEGER and J. FISCHER, 2017. Statistics for Economists. 8<sup>th</sup> ed. Prague: Professional Publishing. ISBN 978-80-86946-43-6. <br/>
<a href="https://example.com/scale/br/sep-2017">https://example.com/sep-2017</a>. SEGER and J. FISCHER, 2017. Statistics for Economists. 8<sup>th</sup> ed. Prague: Professional Publishing. ISBN 978-80-86946-43-6. <a href="https://example.com/sep-2017">https://example.com/sep-2017</a>. SEGER and J. FISCHER, 2017. Statistics for Economists. 8<sup>th</sup> ed. Prague: Professional Publishing. ISBN 978-80-86946-43-6. <a href="https://example.com/sep-2017">https://example.com/sep-2017</a>. Seger and J. FISCHER, 2017. Statistics for Economists. 8<sup>th</sup> ed. Prague: Professional Publishing. ISBN 978-80-86946-43-6. <a href="https://example.com/sep-2017">https://example.com/sep-2017</a>. Seger and J. FISCHER, 2017. Seger and J. FISCHER, 2017. Seger and J. FIS

[3] JOBBER, D., 2015. Principles and Practice of Marketing. 6<sup>th</sup> ed. London: McGraw-Hill Education. ISBN 978-0-07-712330-7. <br/>
- contract the state of Marketing. 6<sup>th</sup> ed. London: McGraw-Hill Education. ISBN 978-0-07-712330-7.

[4] KLUSOŇ, V., 2019. Ownership Dimension of Social Responsibility. Political Economy, **47** (6), 797-810. ISSN 0032-3233. <br/>

[6] VAŠTÍKOVÁ, M., 2018. Marketing of services - effectively and modernly. Prague: Grada Publishing. ISBN 978-80-247-2721-9. <br/>
- cbr/>

[7] VYSEKALOVÁ, J., 2017. Customer Behavior: How to Uncover the Secrets of a Black Box. Prague: Grada Publishing. ISBN 978-80-247-3528-3. <br/>
<a href="https://example.com/br/space-247-3528-3">br/></a>

You should elaborate your list of references (after consultation with your supervisor) - e.g. in MS Office or other program and then insert this list to the system (do not forget <BR/>)

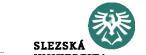

Literature entered as text: 

Literature entered as text: 

[6] WINKLER, J. a M. WILDMANNOVÁ, 1999. Evropské prac ini trhy a průmyslové vztahy. Brno: PC-DIR. ISBN 80-7226-195-9. <BR/>
Literature, search for a sublication record.

If you enter your list of references correctly it looks like this (if you do not insert <**BR**/> all sources will be in one paragraph (without brake)

□ open the topic for enrolment
 □ téma automaticky nepřevádet mezi neaktuální 
 Save
 □ Lists | Topics of the list Diplomové práce katedry EVS

Final step: you should click on "SAVE", after this operation, an email to your supervisor is automatically sent, your MT topic is still possible to edit (+the topic can be edited by your supervisor)

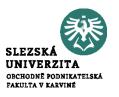

• All that is stated in the References in the wording of full bibliographic citations, must be continuously cited in the text, and the student uses the abbreviated citation method (the Harvard citation system), i.e. the surname of the author or authors (year of publication, in the case of direct or indirect citations the page or the range of pages, is stated).

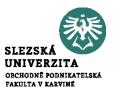

- Smith (2020)
- Smith (2020, p. 125)
- Smith (2020, pp. 125-127)

• Differences?

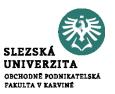

- The taken text can be cited in the following forms:
  - a) Direct citation the text is taken literally from the original work and is in quotation marks.
  - b) Indirect citation (paraphrase) the text is interpreted from the original work in own words, without changing the meaning of the text.
  - c) Citation for the entire work only given if the author refers to the whole original work.

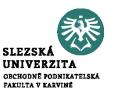

### • Direct citation:

- Novák (2010, p. 26) states that "the main drivers of the financial crisis were the US real estate price bubble, the lack of regulation of financial market supervision and the failure of credit rating agencies."
- According to Pokorný and Polák (2007, p. 29), "the most significant risk for the Chinese economy for the next decade is the possibility of a sharp rise in inflation."
- "The economic recession is usually accompanied by a decline in economic performance and an increase in the unemployment rate." (Novotný 2009, p. 297).

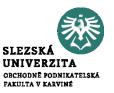

### • Indirect citation:

- As stated by Vančurová (2010, p. 96), the entry price is the value from which the assets are depreciated.
- Significant factors of the economic recession in the Czech Republic included lower economic activity of companies due to the fall in exports and insufficient household consumption (Novák 2010, pp. 25-70).

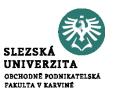

### • Citation for the whole work

- The theory of macroeconomic shocks is described by Novotný (2009).
- The most important contemporary textbook on marketing management is considered to be the textbook by Kotler and Keller (2013).
- Janáček et al. (2004) believe that the socialist economy showed a slowdown in the 1980s.

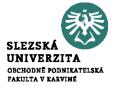

• **Dean's Instruction No. 02/2020** - Editing, Publishing and Storing Final Theses <a href="https://www.slu.cz/opf/en/file/cul/3b2545b6-e660-4b0b-93a9-14c082877e86">https://www.slu.cz/opf/en/file/cul/3b2545b6-e660-4b0b-93a9-14c082877e86</a>

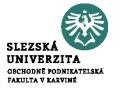

# Thank you for your attention

### • Contact me:

- Iveta Palečková
- paleckova@opf.slu.cz
- MS Teams Iveta Palečková
- **Office: A403**